# **How to Compare** VMware & OpenStack™

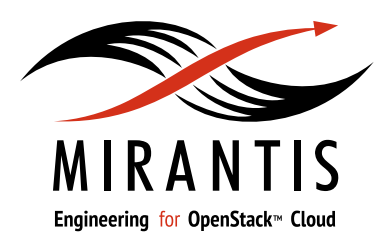

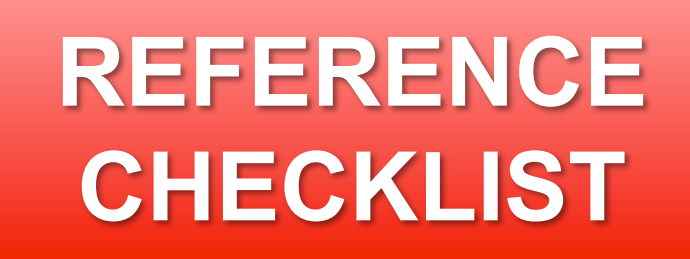

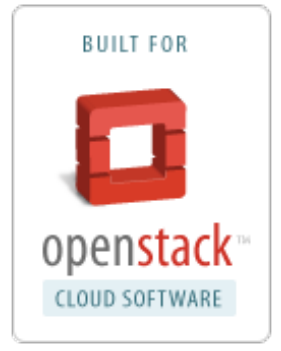

# Mirantis www.mirantis.com

### **How to think about a comparison**

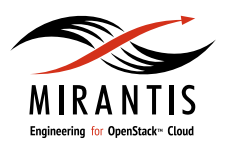

- VMware solves for the enterprise; OpenStack solves for the cloud
	- o Both technology and philosophy differ
	- o Not an apples-to-apples comparison
- Select features can be compared side by side  $\circ$  This slide deck provides a reference checklist

#### • Complete discussion at http://www.mirantis.com/vmware-openstack

## **VMWare & OpenStack**

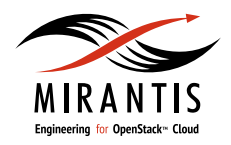

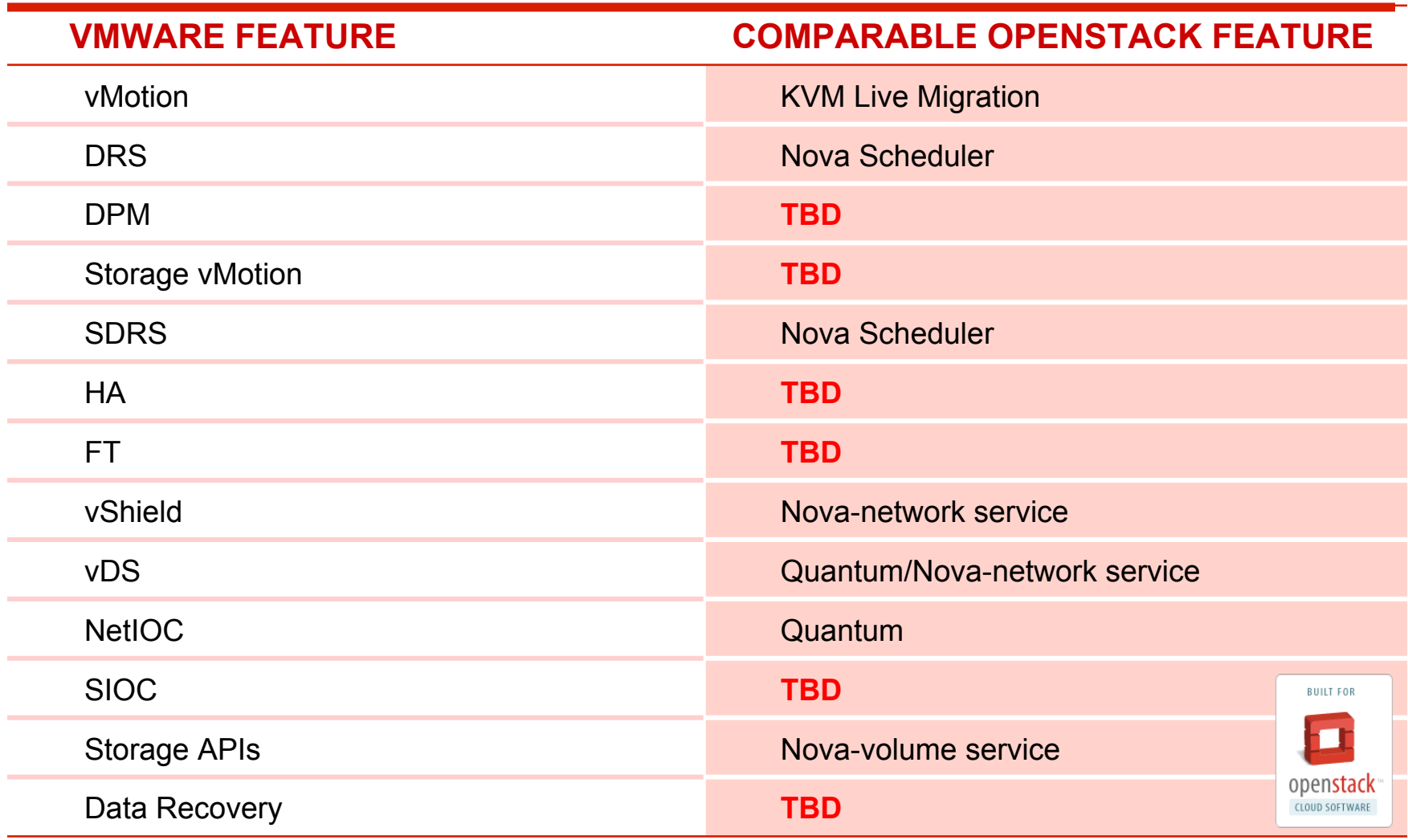

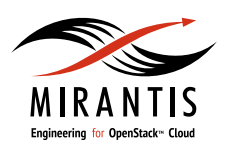

# **VMotion & KVM Live Migration**

- Live migrations of VMs w/0-downtime between different physical hosts w/ broad hardware compatibility options.
- Low-latency link required  $\circ$  (max 5 ms RTT).
- Metro vMotion allows migration over metro level networks (up to 10 ms RTT) by dynamically adjusting TCP buffer.
- Other limitations include:
	- o shared storage (VMFS, SAN, shared NAS) required
	- o source and target nodes connected to single L2 segment
	- o CPUs compatibility required on source and target.
- Live migration w/up to 2 seconds service suspend
- Migration without shared storage supported w/libvirt block migration feature

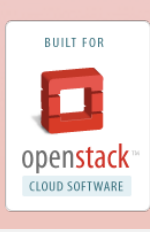

# **Distributed Resource Scheduler**

- Manages workload 'intelligently' by grouping virtual machines;ooling resources of physical hosts and prioritizing VMs in these pools; and moving VMs between physical hosts in accordance to vMotion rules.
- Supports affinity rules governing placement of virtual machines onto physical hosts.
- Collects usage metrics from physical hosts and VMs; generates optimization recommendations executed manually or automatically – on initial placement or continuously during runtime.
- Maintenance mode supports moving workload w/vMotion live migration out of physical host to perform maintenance (in auto or manual mode).
- Not supported in OpenStack
- Can be implemented using external monitoring, FilterScheduler and Live Migration

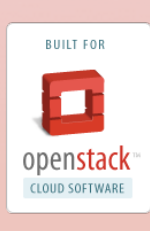

#### **DRM**

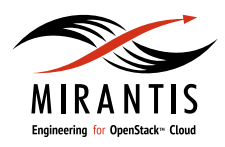

- Allows shut down of physical hosts not is use by VMs. Brings hosts up once workload increases and more physical hosts are required.
- *Not supported in OpenStack*

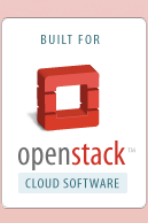

# **Storage vMotion**

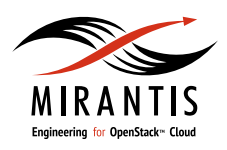

- Allows configuring datastore cluster instead of single store location.
- Provides recommendations for initial virtual disk placement (VMDK)
- Allows moving virtual disks between nodes in datastore cluster (e.g. for scheduled maintenance of a node)
- Supports affinity and anti-affinity rules for VMs/VMDKs
- Only persistent VMDKs, or raw device mapped (RDM) virtual disks can be migrated w/ Storage vMotion
- *Not supported in OpenStack*
- *Can be implemented for LVM-based persistent volumes*

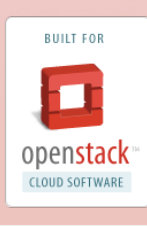

#### **SDRS**

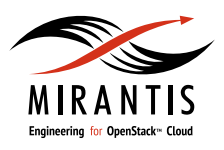

- Allows moving volume storage workloads over datastore cluster w/Storage vMotion.
- Automated recom-mendations for moving VMDKs based on space utilization & I/O load of nodes in datastore cluster.
- Supports affinity/anti-affinity rules.
- Supports manual and auto execution of recommendations.
- Volume type-aware scheduler is in nova roadmap (scheduled for Folsom)
- Local storage of VMs resides on local disks of compute nodes
- nova-scheduler supports bootfrom-volume feature that allows to use iSCSI persistent volume as boot VM device

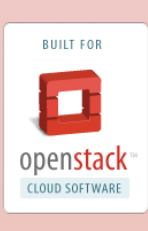

#### **HA**

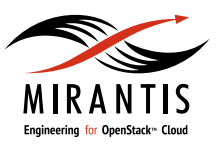

- Automated monitoring of physical servers availability, system health and restart of VMs on another or same physical server depending on the nature of the failure.
- Provides suggestions for optimal placing of restarted VMs and exposes health data to the user interface

• VM-level HA is on OpenStack roadmap for Folsom release

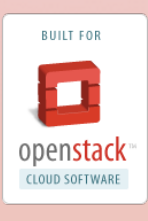

### **FT**

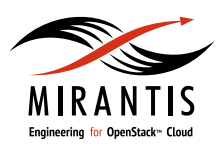

- Allows seamless stateful failover of protected virtual machines, ensures that protected machines are always backed by standby copies.
- Hypervisor-level 'mirroring' of instructions (vLockstep) is used to create standby clones of protected VMs.
- Supported for single VCPU VMs only.
- Instructions mirroring is not supported by KVM
- Kemari project (instructions mirroring for QEMU-KVM) seems to be dormant

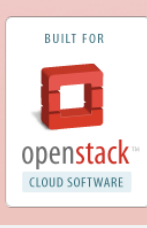

# **vShield**

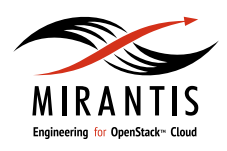

- Includes components; each is a separate virtual appliance.
- Zones component provides IP-based applic.-aware stateful firewall that recognizes IP addresses, ports, protocol (5-tuple), application type.
- Edge component provides connection on network edge, including 5-tuple firewall, NAT, DHCP server for VMs, site-to-site IPSec VPN, simple load balancing.
- App component provides firewall on vitrual NIC level, w/traffic analysis and reporting.
- Endpoint component provides integrated anti-virus w/ability to scan VMs using introspection
- Supports per-VM firewall that uses 5 tuple to policy network access w/ Security Groups
- Network controller performs edge firewall, DHCP, DNS, NAT functions for VMs
- Cloudpipe allows VPN connection to VMs (OpenVPN)
- Opensource IDS/IPS can be integrated into network controller

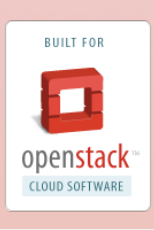

#### **vDS**

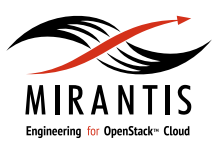

- End-to-end physical and virtual network management w/ Cisco Nexus 1000V.
- Teaming algorithm for virtual switch port groups.
- Enables Net IO **Control**
- End-to-end physical and virtual network management in Quantum w/following plugins:
	- o Cisco Nexus 1000V
	- o Nicira virtual switch
	- o Open vSwitch
	- o Linux bridges
	- o Ryu network operating system (designed for OpenStack specifically; still in early development stage)
- Nova network offers QoS API for Xen hypervisor (XenServer)

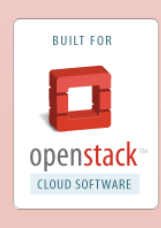

#### **NetIOC**

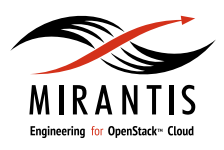

- Set and enforce network priorities (per VM) across the cluster.
- Bridge virtual and physical network QoS w/802.1q tagging.
- QoS support on per-tenant basis for Cisco plugin
- QoS framework exists and service can be implemented for other plugins

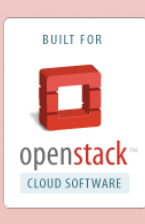

#### **SIOC**

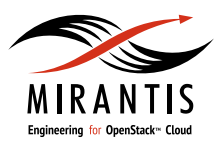

- Supports and manages I/O queue to enforce priorities by dedicating more slots to VMs w/higher Storage QoS set
- iSCSI prioritizing is not supported in Linux

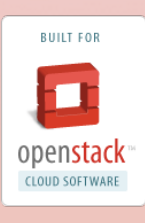

# **Storage APIs**

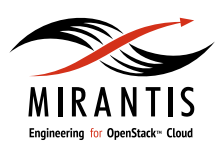

- VASA: allows to integrate storage solution management w/vCenter for management functionality
- VAAI: allows hardwaresupported acceleration features: deduplication, thin provisioning, cloning blocks
- VAMP: allows I/O path selection to storage device (multipath)
- Must be supported by storage appliance

• Driver configuration allows utilization of back-end storage appliance advanced features, including CoW, thin provisioning and deduplication (Nexenta); no API provided by OpenStack

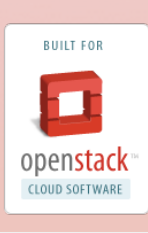

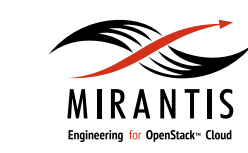

#### **Data Recovery**

- Provide ability to backup snapshots of VMs to any virtual datastore supported
- Automatically deduplicate backup snapshots, incremently update previous backups
- Nova-compute provides VM snapshot capability
- Implementation required for scheduled backups, automated backup upload w/Nova API
- **Existing opensource** backup solutions can be integrated for deduplication, incremental backups etc

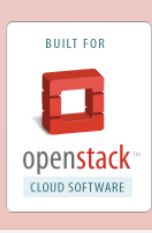

# **VMware and OpenStack**

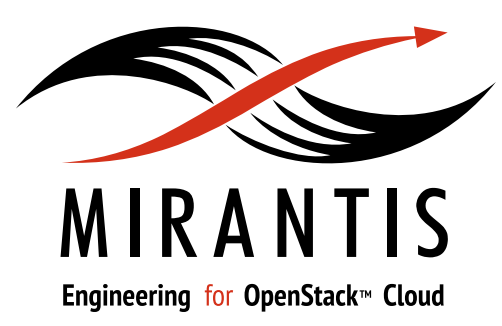

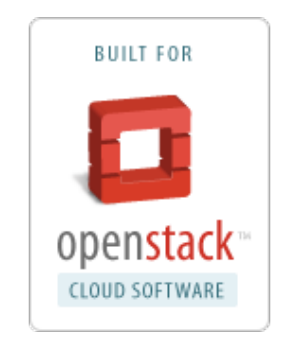

#### www.mirantis.com/vmware-openstack